## Jason Thomson IVS XML tag standard for Podcasting

The XML tags encoded into a Podcast definition file are necessary for iTunes or any other RSS feed aggregator to interpret, understand, and execute an RSS reed to subsequently render it to media distributution. For it to operate winin the iTunes framework correctly, the XML file is technically defined already, but there are some standards that need to be defined. The tags within a podcast will be defined by iTunes (From website):

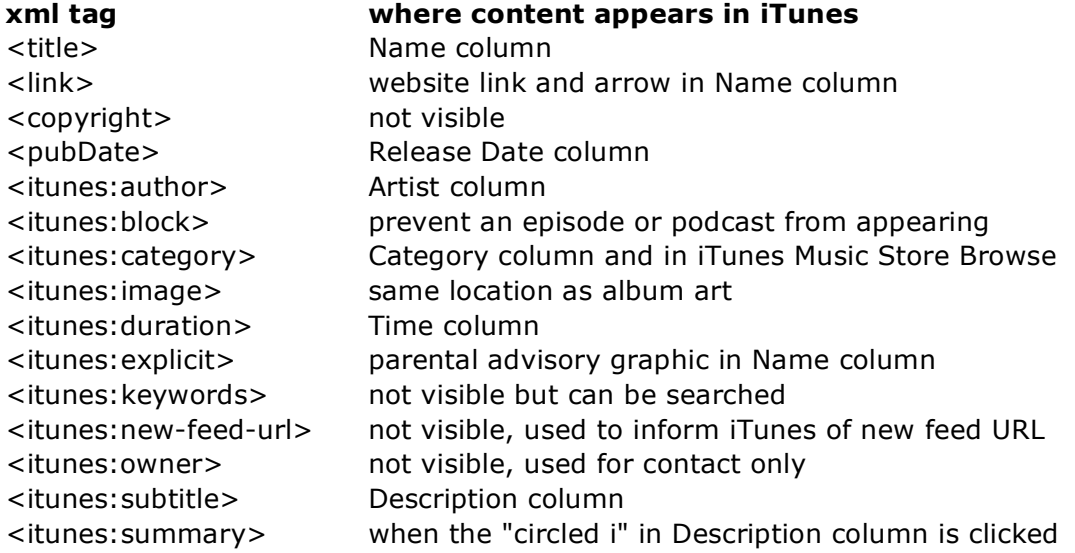

## Also, within the embed tag, the filetype should comply with this listing

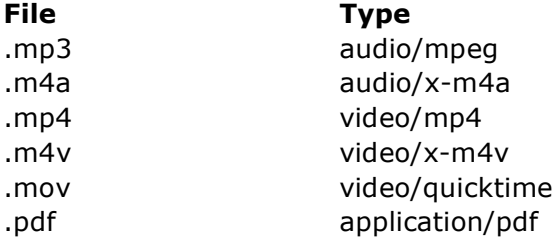

For IVS' purposes, a few more tags are included:

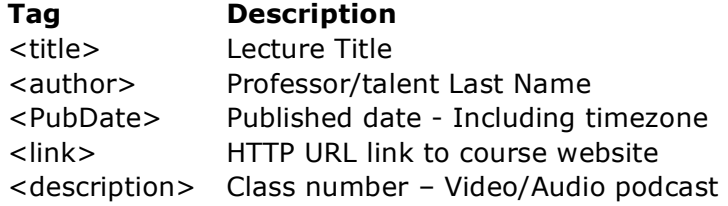

An IVS RSS Podcast has an unused tag in it as well. This tag is just a bookmark of sorts for the person working with the xml code. The tag is <week> . This tag is numbered incrementally for each week that is added to the course material. For example: <week1>,<week2>, and <week3>. The week tag must also be followed by a closing </week> tag. If the closing week tag is missing, iTunes will not work with the XML file correctly.

Jason Thomson IVS XML tag standard for Podcasting

Notes: In the future we might incorporate the <guid>tag to brand and/or serialize the podcast productions from IVS. This would be necessary if we started using a bigger, unified database of Media.

Cited:

http://www.apple.com/itunes/podcasts/techspecs.html+itunes+podcast+xml&hl=e n&gl=us&ct=clnk&cd=1

At the time of writing, the technical specs page on apple.com was unavailable. However, it was available in Google's cache:

http://72.14.253.104/search?q=cache:zheff9J4-

WwJ:www.apple.com/itunes/podcasts/techspecs.html+itunes+podcast+xml&hl=e n&gl=us&ct=clnk&cd=1

http://www.rssboard.org/rss-specification